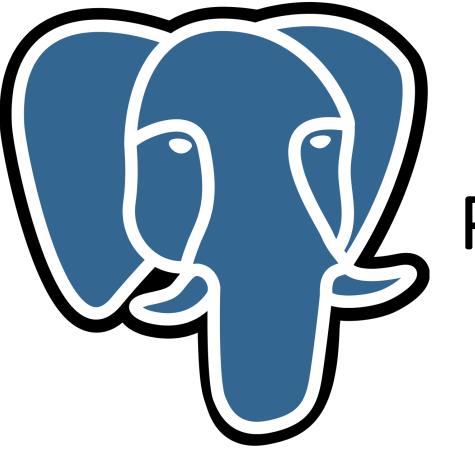

## Postgres User Group

## Brief Introduction to PostGIS

Presented by

Mureithi Runji – mureithi.runji@eoh.co.za EOH 6 February 2018

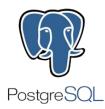

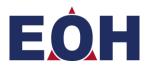

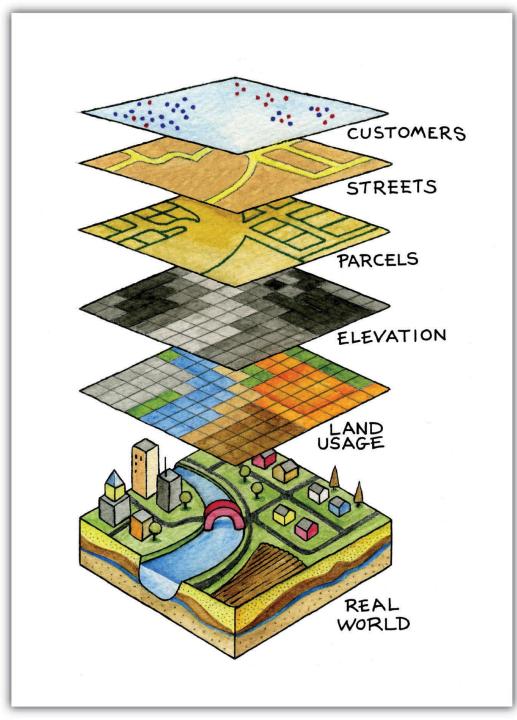

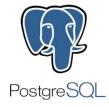

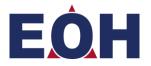

#### What is PostGIS?

- Postgres Extension
- Adds ability to perform CRUD operations on GIS data
- Adds spatial functions
- Optimization capability

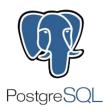

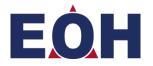

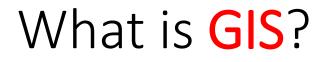

- Geographic Information System
- Used to store, edit and analyze geographical data

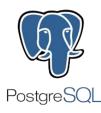

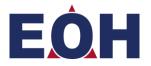

#### Evolution of GIS

• Flat – purely geographical data

| This is<br>Custome | s a sample Data File.<br>erID CompanyName ContactName ContactTitle                                                                                                    |    |
|--------------------|----------------------------------------------------------------------------------------------------|----|
|                    |                                                                                                    |    |
| ANATE              | Airreds futterkiste Maria anders Sales kepresentative<br>Ant rudillo Emparedads y helados Ana trudillo Owner<br>Antonio Moreno Taqueria Antonio Moreno Owner<br>Around the Horn Thomas Hardy Sales Representative<br>Berglunds snabbkop Christina Berglund Order Administrator<br>Blauer See Dilkatessen Hanna Moos Sales Representative                                                                                                    |    |
| ANTON              | Antonio Moreno Taqueria Antonio Moreno Owner                                                                                                    |    |
| AROUT              | Around the Horn Thomas Hardy Sales Penresentative                                                                                                    |    |
| BERGS              | Benglunds snabbköp Christina Benglund Order Administrator                                                                                                    |    |
| BLAUS              | Blauer See Delikatessen Hanna Moos Sales Representative                                                                                                    |    |
| BLONP              | Blondesddsl père et fils Frédérique Citeaux Marketing Mana                                                                                                    | ae |
| BOLID              | Blander See Delikatessen namma MODS – Sales Representative en<br>Blandesdösl pere et fils – Frédérique Citeaux Marketing Mana<br>Bölldo Comidas preparadas – Martin Sommer – öwner<br>Bön app – Laurence Lebihan – öwner                                                                                                    |    |
| BONAP              | Bon app' Laurence Lebihan Owner                                                                                                    |    |
| BOTTM              | Bottom-Dollar Markets Elizabeth Lincoln Accounting Manager                                                                                                    |    |
| BSBEV              | B's Beverages Victoria Ashworth Sales Representative                                                                                                    |    |
| CACTU              | Cactus Comidas para llevar Patricio Simpson Sales Agent                                                                                                    |    |
| CENTC              | Centro comercial Moctezuma Francisco Chang Marketing Managér                                                                                                    |    |
| CHOPS              | Chop-suey Chinese Yang Wang Owner                                                                                                    |    |
| COMMI              | Comércio Mineiro Pedro Afónso Sales Associate                                                                                                    |    |
| CONSH              | Bon app Jar Laurence Lebraham Owner Accounting Manager<br>Bottom-Dough Markets Elizabeth Lincolnes Accounting Manager<br>cactus Comidas para llevar mortericio Sales Representative<br>Centro comercial Motezzuma Francisco Chang Marketing Manager<br>Chop-suey Chinese Yang Wang Owner<br>Comercio Mineiro Pedro Afonso Sales Associate<br>Consolidated Holdings Elizabeth Brown Sales Representative<br>prachebilus Delikatesen Sven Otileb |    |
| DRACD              | Drachenblut Delikatessen Sven Ottlieb order Administrator                                                                                                    |    |
| DUMON              |                                                                                                    |    |
| EASTC              | Eastern Connection Ann Devon Sales Agent                                                                                                    |    |
| ERNSH              | Ernst Handel Roland Mendel Sales Manager                                                                                                    |    |
| FAMIA              | Familia Arquibaldo Aria Cruz Marketing Assistant<br>FISSA Fabrica Inter. Salchichas S.A. Diego Roel Accounting                                                                                                    |    |
|                    |                                                                                                    |    |

• Semi-relational – geo data with attributes (shp, dbf, prj)

• Fully Relational – baked into relational [spatial] DB

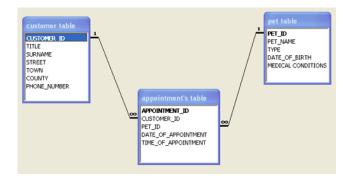

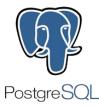

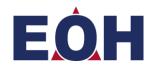

#### What is a Spatial Database?

- Database that stores mappable (spatial) data
- Data that can be related to the geography of the real world
- Includes coordinates, topology

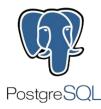

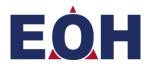

#### What is a Spatial Database? Cont.

- Stores spatial or GIS data
  - Columns that store vector
    - geometry, geography
- Rasters
- Perform simple and complex queries

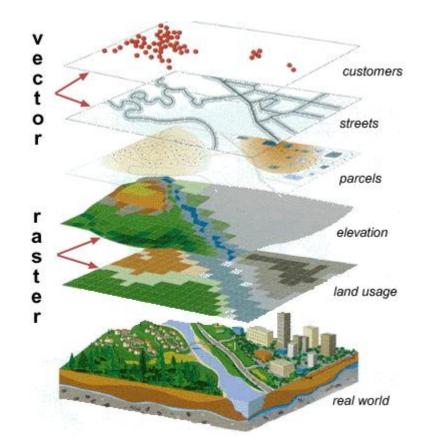

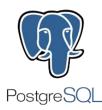

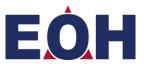

#### Geometry vs Geography

#### •Geometry

• Representation of round-earth on flat cartesian plane

### •Geography

• Representation of round earth (spherical surface)

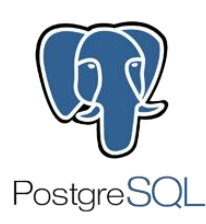

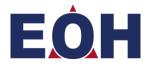

#### Spatial Data Types - Geometrical

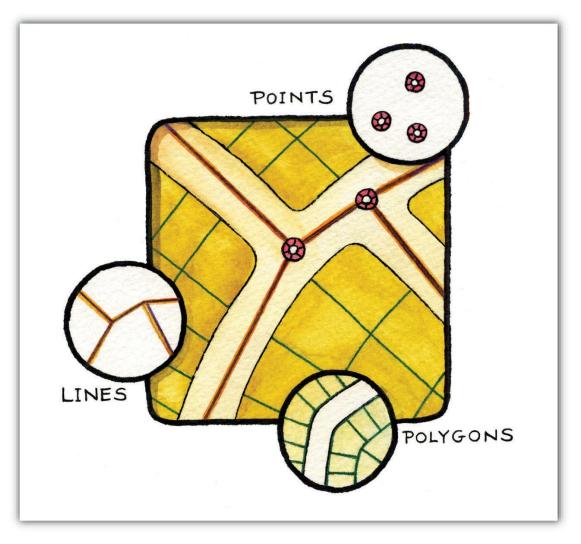

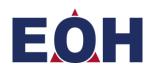

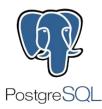

# Spatial Data Types – Geometrical Representation

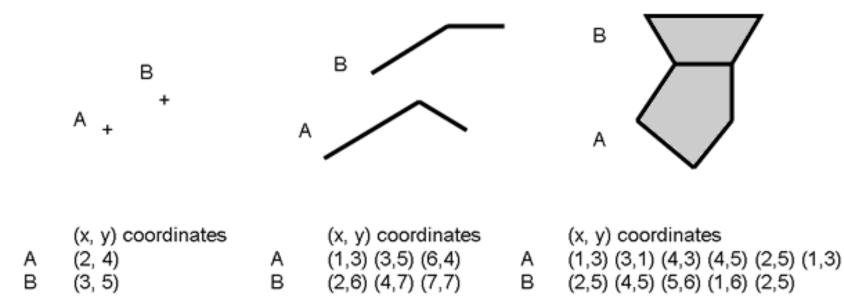

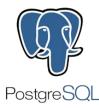

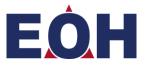

### Spatial Data Types – Geometrical Representation

| <u> </u>            |                                                                              |  |  |  |  |
|---------------------|------------------------------------------------------------------------------|--|--|--|--|
| Geometry Type       | WKT representation                                                           |  |  |  |  |
| Point<br>•          | POINI(3 7)                                                                   |  |  |  |  |
| Multipoint          | MULTIPOINT(3 7, 4 2, 8 6)                                                    |  |  |  |  |
| •••                 |                                                                              |  |  |  |  |
| LineString          | LINESIRING(1 2, 3 6, 9 4)                                                    |  |  |  |  |
|                     |                                                                              |  |  |  |  |
| MultiLineString     | MULIILINESIRING((1 8, 4 4), (4 9, 8 5, 6 2, 1 4))                            |  |  |  |  |
| $\searrow$          |                                                                              |  |  |  |  |
| Polygon             | POLYGON((1 2, 6 1, 9 3, 8 5, 3 6, 1 2))                                      |  |  |  |  |
|                     |                                                                              |  |  |  |  |
| Polygon (with hole) | POLYGON((1 2, 6 1, 9 3, 8 5, 3 6, 1 2), (3 3, 5 5, 6 2, 3 3))                |  |  |  |  |
|                     |                                                                              |  |  |  |  |
| MultiPolygon        | MULTIPOLYGON(((1 2, 6 1, 9 3, 3 6, 1 2)), ((4 9, 7 6, 9 8, 4 9)))            |  |  |  |  |
|                     |                                                                              |  |  |  |  |
| GeometryCollection  | GEOMETRYCOLLECTION( POINT(4 5), POINT(7 4), POINT(6 2),                      |  |  |  |  |
|                     | LINESTRING(4 5, 6 7, 7 4, 6 2),<br>POLYGON((1 2, 6 1, 9 3, 8 5, 3 6, 1 2)) ) |  |  |  |  |
|                     |                                                                              |  |  |  |  |

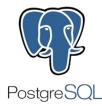

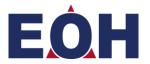

#### Installing PostGIS

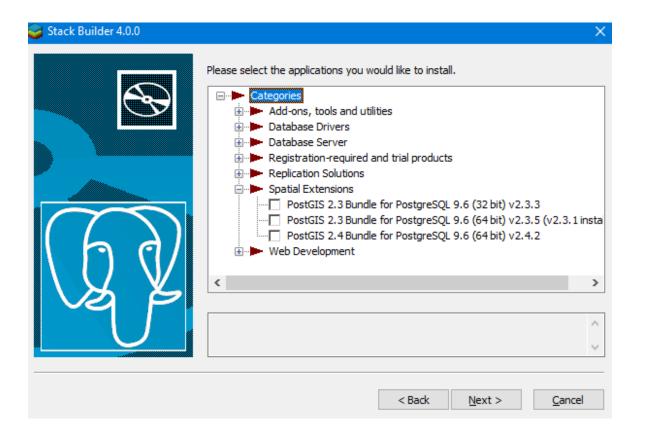

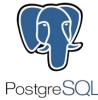

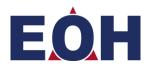

#### Setting up PostGIS

- CREATE EXTENSION postgis;
- SELECT postgis\_full\_version();

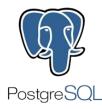

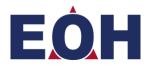

#### Loading the Data

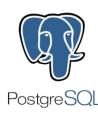

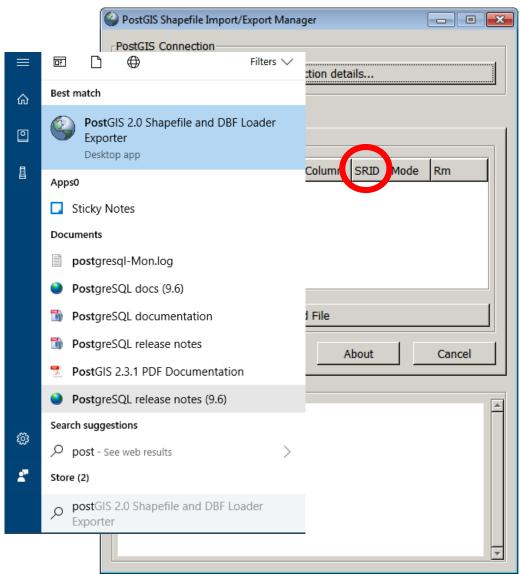

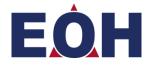

#### What is the SRID?

- Spatial Reference Identifier
- select \* from spatial\_ref\_sys

| Output pa | put pane |                                    |                      |                                                                                                    |  |  |  |
|-----------|----------|------------------------------------|----------------------|----------------------------------------------------------------------------------------------------|--|--|--|
| Data      | Output   | Explain Messages                   | History              |                                                                                                    |  |  |  |
|           |          | auth_name<br>character varying(256 | auth_srid<br>integer | srtext<br>character varying(2048) proj4text<br>character varying(2048)                                                                                                    |  |  |  |
| 2139      | 4322     | EPSG                               | 4322                 | GEOGCS["WGS 72", DATUM["WGS 1972", SPHEROID["WGS 72", 6378135, 298.26, AUTHORITY["EPSG", "7043"]], TOWGS84[0,0,4.5,0,0,0.554,0.2263], AUTHO +proj=longlat +ellps=WGS72 +towgs84=0,0,4.5,0,0,0.554,0.2263 +no defs |  |  |  |
| 2140      | 4324     | EPSG                               | 4324                 | GEOGCS["WGS 72BE",DATUM["WGS 1972 Transit Broadcast Ephemeris",SPHEROID["WGS 72",6378135,298.26,AUTHORITY["EPSG","7043"]],TOWGS84[0 +proj=longlat +ellps=WGS72 +towgs84=0,0,1.9,0,0,0.814,-0.38 +no defs          |  |  |  |
| 2141      | 4326     | EPSG                               | 4326                 | GEOGCS["WGS 84", DATUM["WGS 1984", SPHEROID["WGS 84", 6378137, 298.257223563, AUTHORITY["EPSG", "7030"]], AUTHORITY["EPSG", "6326"]], PRIMEM +proj=longlat +datum=WGS84 +no defs                                  |  |  |  |
| 2142      | 4328     | EPSG                               | 4328                 | GEOCCS["WGS 84 (geocentric)", DATUM["WGS 1984", SPHEROID["WGS 84", 6378137, 298.257223563, AUTHORITY["EPSG", "7030"]], AUTHORITY["EPSG", "6 +proj=geocent +datum=WGS84 +units=m +no defs                          |  |  |  |
| 2143      | 4330     | EPSG                               | 4330                 | GEOCCS["ITRF88 (geocentric)", DATUM["International Terrestrial Reference Frame 1988", SPHEROID["GRS 1980", 6378137, 298.257222101, AUTHO +proj=geocent +ellps=GRS80 +units=m +no defs                             |  |  |  |
| 2144      | 4331     | EPSG                               | 4331                 | GEOCCS["ITRF89 (geocentric)", DATUM["International Terrestrial Reference Frame 1989", SPHEROID["GRS 1980", 6378137, 298.257222101, AUTHO +proj=geocent +ellps=GRS80 +units=m +no defs                             |  |  |  |
|           |          |                                    |                      |                                                                                                    |  |  |  |

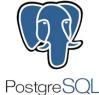

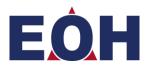

#### Indexing the data

- For spatial indexes use a GiST index.
- Stores bounding box of the geometry as the index

#### CREATE INDEX idx\_road\_geom ON road USING gist(the\_geom);

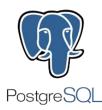

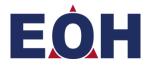

#### Clustering

• Physically reorders all the data rows

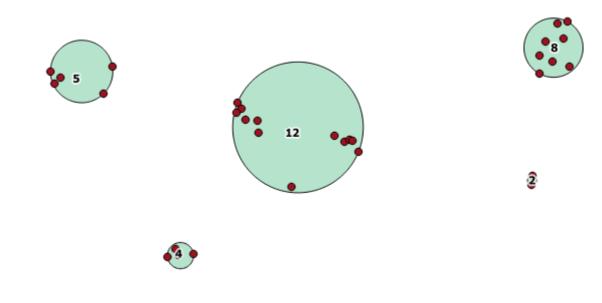

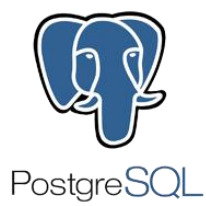

CLUSTER road USING geometry\_index\_name

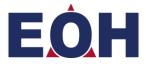

#### Querying the Data

SELECT ST\_Extent(the\_geom) FROM road WHERE road\_nr = 'N3';

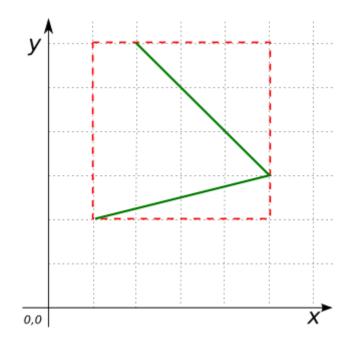

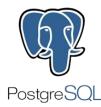

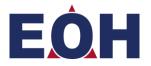

#### Querying the Data

- ST\_Area(ST\_Union(the\_geom)) FROM province WHERE road\_nr = 'N3';
- ST\_GeomFromText('POINT(-72.1235 42.3521)',4326)
- ST\_Distance(ST\_GeomFromText('POINT(-72.1235 42.3521)',4326),ST\_GeomFromText('LINESTRING(-72.1260 42.45, -72.123 42.1546)', 4326));st\_distance ORDER DESCENDING

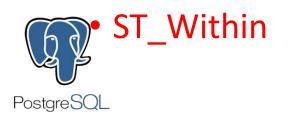

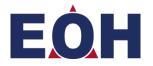

#### Applications

• TIGER Topologically Integrated Geographic Encoding & Referencing

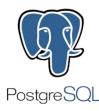

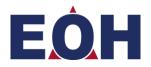

## Thank you

Questions?

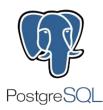

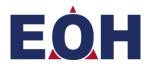